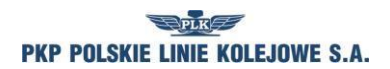

#### NETWORK STATEMENT 2018/2019

 *Annex 6.2* 

# *Part A*

**Application for granting access to the Internet-Based Train Path Allocation System (ISZTP) 'Request & Ride'**

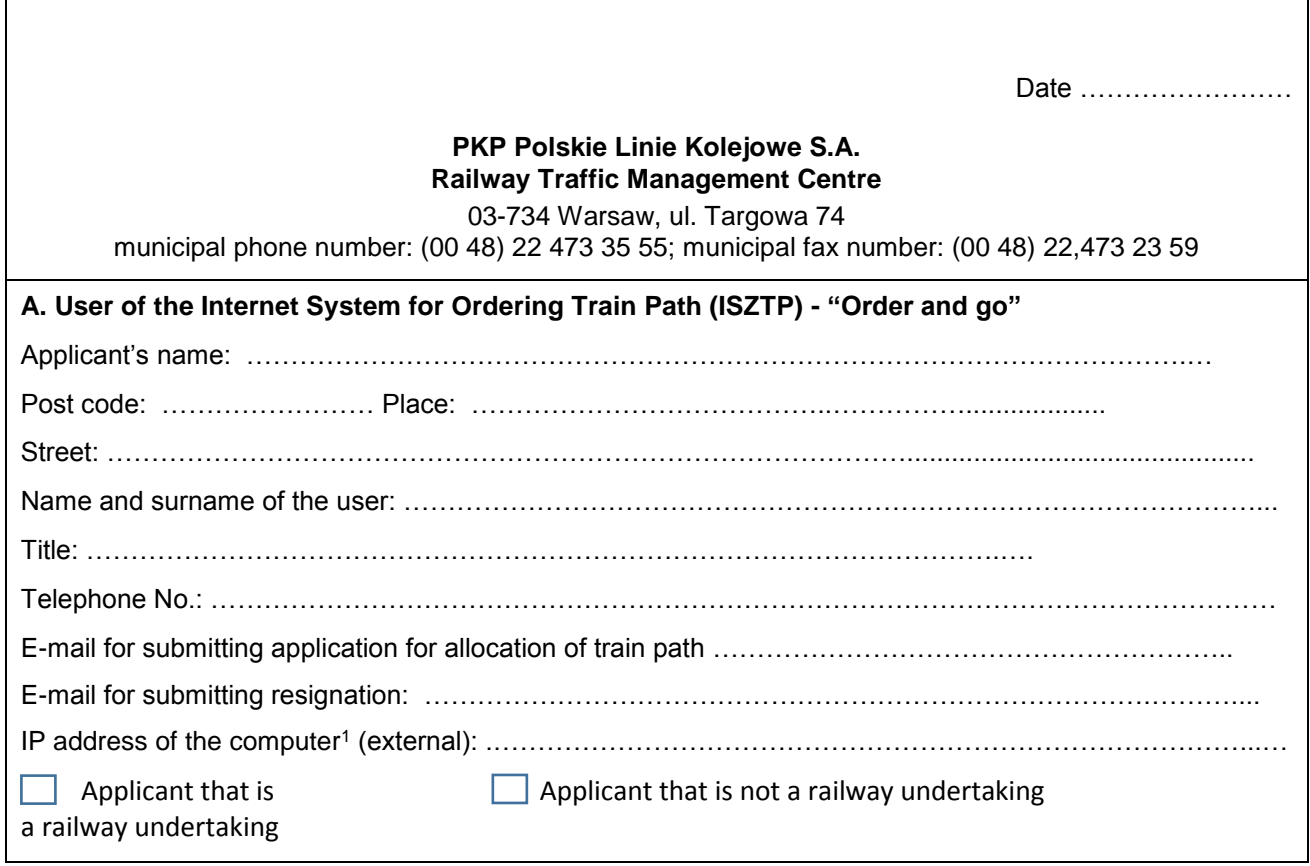

<sup>1</sup> In the event of lack of constant IP address of the computer please enter "lack"

*<sup>2</sup>* Concerns applicant that is a railway undertaking

### *ATTENTION*

-

Creating ISZTP account is equal to creation of account to SKRJ OCTOPUS ACTIVE

Part A – is filled in to send and download orders

Part B – is filled in to download orders

Part A and B exclude each other.

#### NETWORK STATEMENT 2018/2019

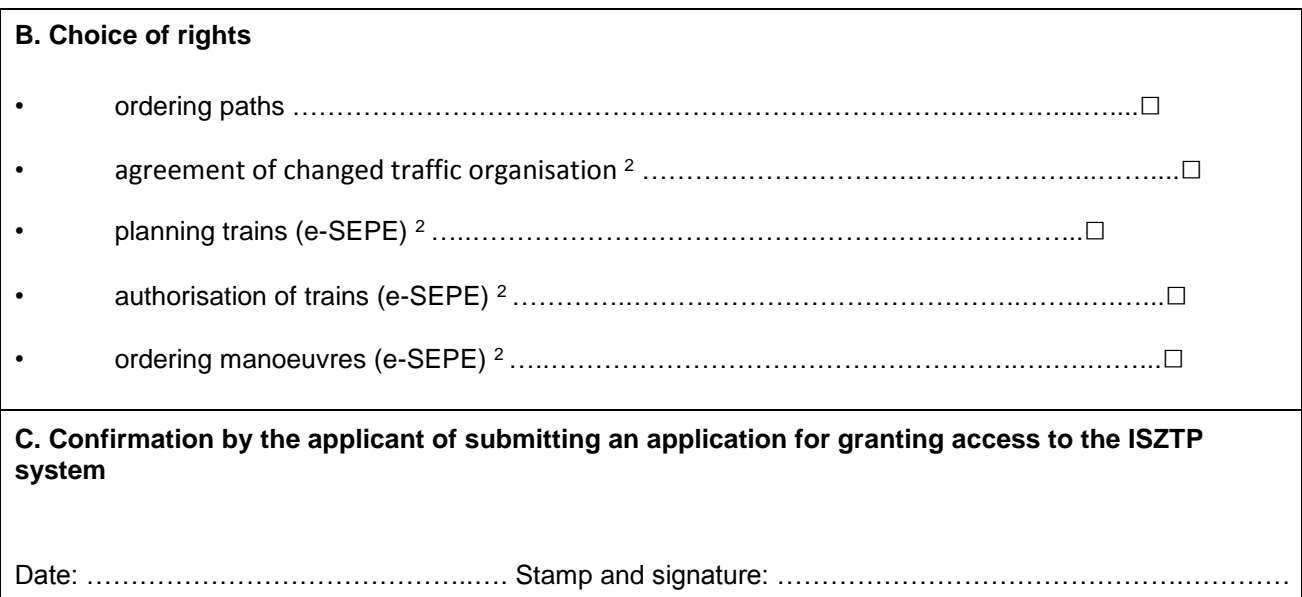

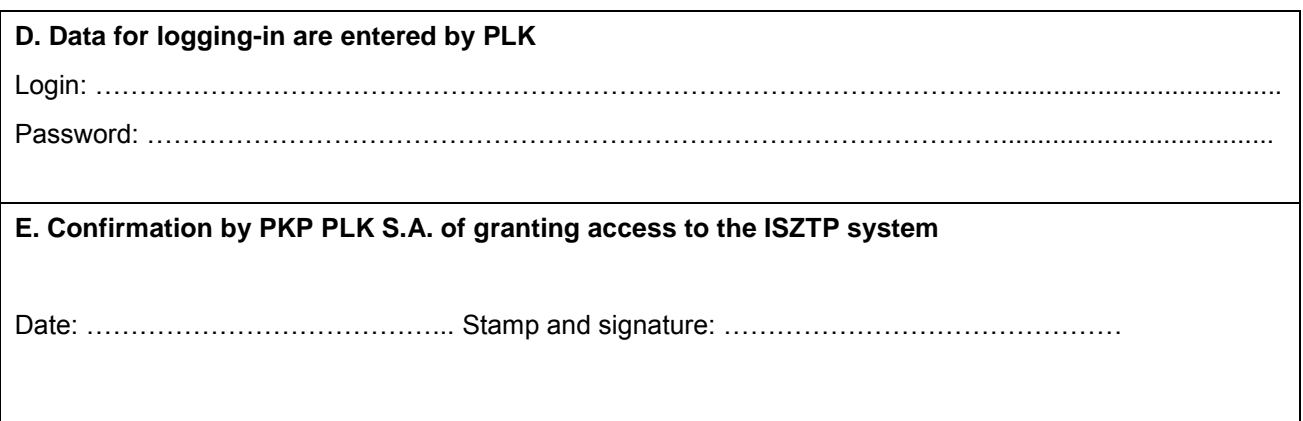

1. Rules for provision of SKRJ Web Service by PLK:

- a. SKRJ Web Service v1.x service
	- with entry of Timetable RJ 2018/2019 into force the SKRJ Web Service v1.x service will not be provided by PLK.

b. SKRJ Web Service v2.x service

- access to the service is provided **only to licensed railway undertakings** registered in the SKRJ system; in the event of stating that access to the service is provided to third parties, PLK reserves the right to completely block these entities' access to the service,
- to the passive part of the service (endpoint **Passive**), only one data downloading automaton account obtains access to the system, as indicated by the railway undertaking and registered in the SKRJ system,
- the account with access to the passive part of the service **must have a static IP address assigned,**
- in the passive part of the service, at one moment, only one session per railway undertaking can be active,
- to the active part of the service (endpoint **Active**) access is granted to each account of a natural person registered in the SKRJ system,
- the account with access to the active part of the service **does not have to have a static IP address assigned,**
- in the active part of the service, at one moment, only one session per account can be active.
- 2. The railway undertaking / applicant undertakes to ensure the confidentiality of logins and passwords received from PLK, used in identification and authentication processes the ISZTP system and SKRJ OCTOPUS service.

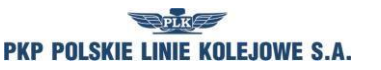

3. The obligation to maintain the confidentiality of logins and access passwords referred to in point 2 shall include, in particular, the prohibition to make them available to third parties and to record or leave them at a place where they may be discovered by unauthorized persons.

 *Annexe 6.2* 

# *Part B*

### **Application for granting access to the web service SKRJ OCTOPUS PASSIVE**

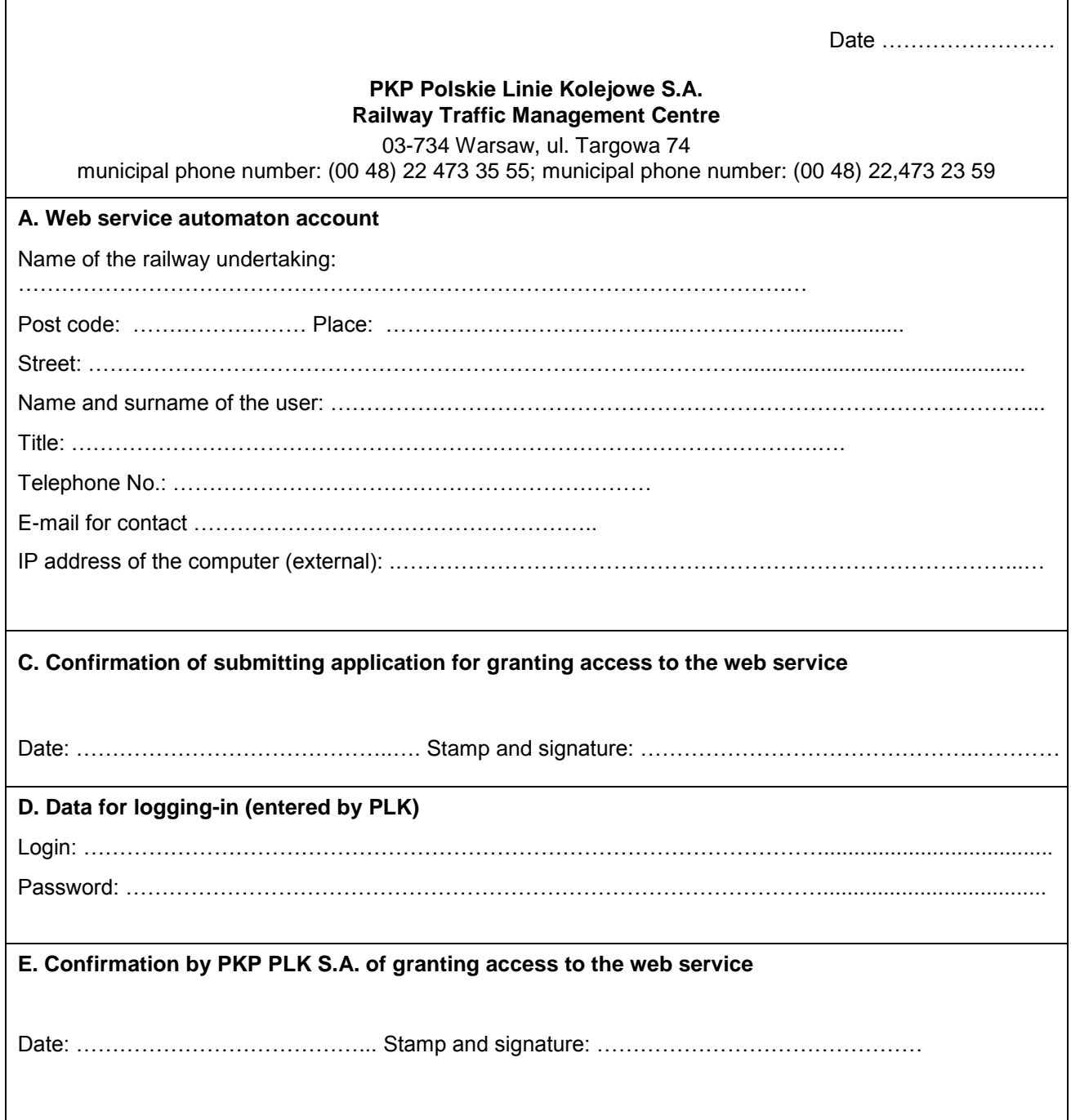

- 1. Rules for provision of SKRJ Web Service by PLK:
	- a. SKRJ Web Service v1.x service
		- with entry of Timetable RJ 2018/2019 into force the SKRJ Web Service v1.x service will not be provided by PLK.

b. SKRJ Web Service v2.x service

- access to the service is provided **only to licensed railway undertakings** registered in the SKRJ system; in the event of stating that access to the service is provided to third parties, PLK reserves the right to completely block these entities' access to the service,
- to the passive part of the service (endpoint **Passive**), only one data downloading automaton account obtains access to the system, as indicated by the railway undertaking and registered in the SKRJ system,
- the account with access to the passive part of the service **must have a static IP address assigned,**
- in the passive part of the service, at one moment, only one session per railway undertaking can be active,
- to the active part of the service (endpoint **Active**) access is granted to each account of a natural person registered in the SKRJ system,
- the account with access to the active part of the service **does not have to have a static IP address assigned,**
- in the active part of the service, at one moment, only one session per account can be active.
- 2. The railway undertaking / applicant undertakes to ensure the confidentiality of logins and passwords received from PLK, used in identification and authentication processes the ISZTP system and SKRJ OCTOPUS service.
- 3. The obligation to maintain the confidentiality of logins and access passwords referred to in point 2 shall include, in particular, the prohibition to make them available to third parties and to record or leave them at a place where they may be discovered by unauthorized persons.